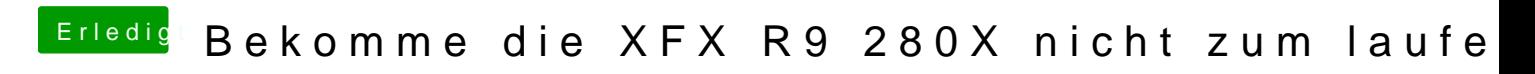

Beitrag von al6042 vom 26. Dezember 2015, 14:18

Mit Clover oder Ozmosis neu gestartet?